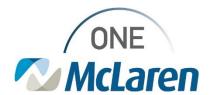

## Cerner Flash

May 12, 2022

## Cerner Revenue Cycle Preferences MUST BE RESET Post RHO Flip

## **Update Cerner Revenue Cycle Preferences**

Positions Impacted: Any users using Revenue Cycle

**Summary:** All Preferences were removed after the RHO transition and thus requires end users to reset their Preferences **Impact:** If preferences are not set, certain features within Revenue Cycle won't work correctly.

See the attached document which shows all Preferences that should be set. Below are some example impacts.

## **Example Issues and Related Preferences-**

- 1) Reports of patients "missing" from the **Patient Tracking** board. This was due to the **Patient Status** filters being set incorrectly. Please ensure the following is set:
  - a. Location Group- set to your clinic
  - b. Appointment State- leave all blank
  - c. Patient Status- leave all blank
  - d. Time Frame Default- set to your own personal preference, but note the default is 2 hours.

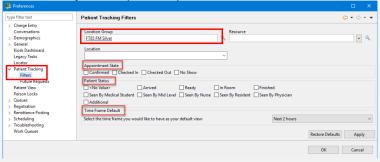

2) Reports of Experian not working. This was due to the **Facility** not being set under **General** Preferences. Please ensure the following is set.

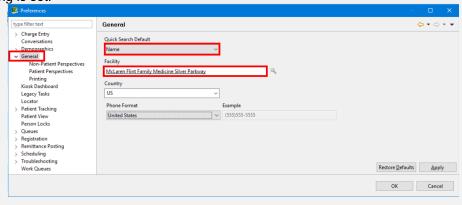

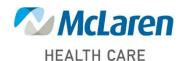